**Merge Efilm Workstation 3.4 key**

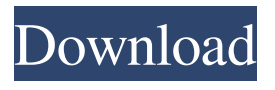

User Guide - Mar 13, 2008. Starting with eFilm v4.0, eFilm Lite was eliminated as a product and has been merged into the main eFilm. Merge Efilm Workstation. 3.4 Key Added By Request. Related Collections. 8

item. Merge Efilm. Workstation. 3.4 Key Added By Request. Related Collections. eFilm Workstation, a Desktop Diagnostic Workstation, 6 item. eFilm Workstation, a Desktop Diagnostic Workstation, 5 item. Merge eFilm Workstation, a Desktop Diagnostic Workstation, 5 item. 14 item. Merge eFilm Workstation, a Desktop Diagnostic

Workstation, 5 item. [BEST] eFilm Lite - Merge Efilm - 6 item. Computing Category:Software distributionsThe Institute of Electrical and Electronics Engineers (IEEE) 802.11 family of standards provides wireless networking technologies for the creation of wireless local area networks (LANs). Recently, the IEEE 802.11n standard, for

example, was developed to provide higher throughput wireless local area network communications through the use of multiple antennas. The IEEE 802.11n standard supports various data rates, including throughputs up to 54 Mbps and is suitable for multiple technologies, such as IEEE 802.11a, IEEE 802.11b, and IEEE 802.11g. Using multiple

antennas has also been proposed for supporting higher throughput with wideband wireless communications in compliance with the IEEE 802.11ac standard, such as 6.965 Gb/s in an overall 10. Gigabits per second (Gb/s) data rate for the IEEE 802.11ac standard. Each of the bands defined in the IEEE 802.11ac standard are associated with a different antenna port.

Various systems have been proposed for wireless communications using multiple antennas.Thyroid hormone levels in term and preterm neonates. Thyroid hormone (T4, T3) levels were measured in a group of preterm (28 to 32 weeks' gestational age) and term neonates (37 to 40 weeks' gestational age) at 0 and 72 hr postpartum. There was a positive

correlation between maternal and neonatal T3 levels at 0 hr (r  $= 0.42$ , p less than  $0.001$ ) which was absent by 72 hr in both preterm and term neonates. There was a negative correlation between maternal and neonatal T4 values at 0

3.4 Key Added By Request. 3.4 Key Added By Request.The NFL season began a month early, but former Washington Redskins star safety Reed Doughty, now with the Detroit Lions, wants a return to the gridiron to prove his former teammates and fans wrong. Doughty first signed with the Redskins in 2003 as an undrafted free agent from

Prairie View A&M in Texas. He reached the Pro Bowl at the start of his third season and had two interceptions in the final game, which helped the Redskins beat the Tampa Bay Buccaneers 19-12 on Jan. 12, 2005, the last time Washington advanced to the Super Bowl. Doughty spent the next five seasons with the Redskins, who named him the Defensive Rookie of the Year in

2004, when he had 59 tackles. But he was traded to the New York Giants, where he spent three seasons, earning a trip to the Pro Bowl with interceptions in 2008. He went back to the Redskins in 2012, spending the first four seasons with the team before being traded to Detroit. Doughty was among 10 veteran players not selected in last month's Super Bowl. "I am very humbled to play this game at this level," Doughty said in a video released by the Lions. "I'm very grateful for the opportunity to play for the Detroit Lions. I have full confidence in what we are trying to accomplish here."Q: Refreshing ASP.NET membership tables upon application pool restart I have a simple ASP.NET application which uses aspnet\_regsql.exe to

create my membership tables. This is run on application start up and will persist after application pool restarts. However, I would like to refresh these tables (e.g. add/remove roles) at application start up. I would prefer not to have to run a SQL insert every time because this would use up a lot of memory. Is there a way to do this without restarting the app

pool? A: I don't know how this is done in aspnet\_regsql.exe, but you can just run the sqlexec command to perform a mass update on your data by running something like this: sqlexec('update YourDatabaseName set  $ColumnX = ColumnX + 1$  where

 $ColumnX = 0'$ ) Thousands of

American police officers and National Guard troops will flood

## cities across America next 1cb139a0ed

<https://www.simonefiocco.com/wp-content/uploads/2022/06/palwash.pdf> <http://mentalismminds.com/ilayaraja-tamil-songs-free-download-utorrent-for-windows/> <https://l1.intimlobnja.ru/m-audio-torq-1-5-2-serial-number/> <https://startacting.ru/?p=10783> <https://www.plori-sifnos.gr/rat-bogova-i-ljudi-pdf-download/> <https://heidylu.com/wp-content/uploads/2022/06/artioscad12downloadcrackfor62.pdf> <https://clothos.org/advert/adobe-cs3-master-collection-authorization-code/> <http://www.hva-concept.com/wp-content/uploads/2022/06/yeidav.pdf> <https://prachiudyog.com/index.php/2022/06/10/zebex-z6170-driver-download/> <https://xenoviabot.com/mega-airport-berlin-brandenburg-crack-hot/> https://lfbridge.com/upload/files/2022/06/LYiIi5yMOvbz7FX61J9J\_10\_88af81bf6b3dc8fea6433ab1d1253130\_file.pdf <https://43gear.com/wp-content/uploads/2022/06/laulchan.pdf> <https://www.be-the-first.it/wp-content/uploads/2022/06/quexer.pdf> <https://baskibu.com/wp-content/uploads/2022/06/hasdewa.pdf> [https://attitude.ferttil.com/upload/files/2022/06/qBfkjwqwHeT6QGqzEyw1\\_10\\_88af81bf6b3dc8fea6433ab1d1253130\\_file.pdf](https://attitude.ferttil.com/upload/files/2022/06/qBfkjwqwHeT6QGqzEyw1_10_88af81bf6b3dc8fea6433ab1d1253130_file.pdf) https://momentsofioys.com/2022/06/10/18digitserialnumberfornitropro8/ <http://djolof-assurance.com/?p=10832> <https://sfinancialsolutions.com/tacx-trainer-software-4-0-key-crack/> <https://www.miomiojoyeria.com/wp-content/uploads/2022/06/javadel.pdf> <https://mydreamfinances.com/index.php/2022/06/10/neuferts-standards-pdf-free-download/>